## **Counselor Gateway**

Back to License

» LPC Associate »

**Application Checklist** 

**Application Viewer** 

**②** If any documents are required from you, you may upload them using the Upload button on the appropriate checklist item below.

NOTE: Uploading of documents will not complete any checklist item. Checklist items will be marked complete by Board staff after submitted documents are reviewed. Completed checklists do not guarantee licensure approval as licenses must be issued under the approval of the Board.

#### **DISCLAIMER:**

All information provided by the North Carolina Board of Licensed Professional Counselors on this website is made available to provide immediate access for the convenience of interested persons. While the Board believes the information to be reliable, human or mechanical error remains a possibility, as does delay in the posting or updating of information. Therefore, the Board makes no guarantee as to the accuracy, completeness, timeliness, currency, or for any errors or omissions, or for the use or results obtained from the use of this information. All access to and use of this website is governed by the Disclaimers as set forth by the North Carolina Board of Licensed Professional Counselors.

**Application Status:** 

**Under Review** 

| Item                                                                  | Status                                                                   | Action   |
|-----------------------------------------------------------------------|--------------------------------------------------------------------------|----------|
| Application Received                                                  | ✓ Complete                                                               |          |
| Payment Received                                                      | ✓ Complete                                                               | -        |
| Legal Documentation                                                   | ✓ Complete                                                               |          |
| Transcripts Receipt Submitted                                         | <b>≭</b> Incomplete                                                      | + Upload |
| Transcripts Received                                                  | <b>≭</b> Incomplete                                                      | + Upload |
| Education Review                                                      | <b>≭</b> Incomplete                                                      |          |
| Graduate Experience Review                                            | <b>≭</b> Incomplete                                                      | + Upload |
| Transcripts Receipt Submitted  Transcripts Received  Education Review | <ul><li>✗ Incomplete</li><li>✗ Incomplete</li><li>✗ Incomplete</li></ul> | + Upload |

| Item                              | Status              | Action          |
|-----------------------------------|---------------------|-----------------|
| National Exam Receipt Submitted   | <b>X</b> Incomplete | + Upload        |
| National Exam Scores Received     | <b>≭</b> Incomplete | + Upload        |
| LiveScan/Fingerprint Card         | ✓ Complete          | . "             |
| Professional Disclosure Statement | <b>≭</b> Incomplete | <b>∔</b> Upload |
| Jurisprudence Exam Certificate    | <b>≭</b> Incomplete | + Upload        |
| Professional References Received  | ★ Incomplete        | + Upload        |
| Professional References Review    | <b>≭</b> Incomplete |                 |
| Criminal Background Check Results | <b>≭</b> Incomplete | ·               |
| Application Affidavit Notary      | <b>≭</b> Incomplete | + Upload        |

## Documents

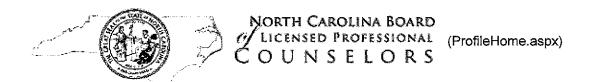

## **Counselor Gateway**

Incomplete online form requests found. Please click here for more details. (/invitations.aspx)

# In Progress Applications ▼

There were no incomplete applications found under your profile.

## Licenses & Certificates ▼

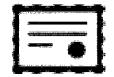

## Criminal Background Check

License #:

Status: Pending

Expiration:

(DisplayLicense.aspx?ID=119580)

**CLICK HERE to check the status of your Application** 

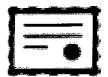

LPC Associate

License #:

Status: Pending

Expiration:

(DisplayLicense.aspx?ID=119579)

## **Online Forms**

Your online forms are listed below. To email a form request, please fill in the Form Type and Email Address fields and click the Send Request button. To fill out a requested form, please click the applicable Complete Now link.

indicates a form you requested.

indicates a form you received.

| Date                    | Purpose   | <b>To</b>                    | Completed                                                              |
|-------------------------|-----------|------------------------------|------------------------------------------------------------------------|
| 4/16/2018<br>2:12:22 PM | VGCE      | Purgasonll@appstate.edu      | Cancel (Invitations.aspx?CAN=1667b031-<br>d5b5-4989-8275-1c8ed6a43775) |
| 4/16/2018<br>2:12:22 PM | REFERENCE | lynnw@thewillowsatredoak.com | 04/16/2018 02:18:12 PM                                                 |
| 4/16/2018<br>2:12:22 PM | REFERENCE | rosencm@appstate.edu         | Cancel (Invitations.aspx?CAN=22f983ca-85ce-44b8-8b19-c09c23ff6892)     |
| 4/16/2018<br>2:12:22 PM | REFERENCE | asmabt@appstate.edu          | Cancel (Invitations.aspx?CAN=b9d67838-dc4d-4e83-9d6b-059327c81c00)     |

## Downloadable Forms

If you need to download a printable blank form, please use the <code>Download</code> links below. Note that the forms will open in a new browser/tab if possible.

| Form                                                    | Links                                                                                             |
|---------------------------------------------------------|---------------------------------------------------------------------------------------------------|
| Application Affidavit Notary                            | Download (/Documents/Instructions/Application_Affidavit.pdf)                                      |
| Professional<br>Reference                               | Download (http://ncblpc.org/Assets/Forms/Reference_Form.pdf)                                      |
| Verification of<br>Graduate<br>Counseling<br>Experience | Download (http://ncblpc.org/Assets/Forms/Verification_of_Graduate_Counseling_Experience_Form.pdf) |

| Form                                                        | Links                                                                                            |
|-------------------------------------------------------------|--------------------------------------------------------------------------------------------------|
| Verification of<br>Professional<br>Counseling<br>Experience | Download (http://ncblpc.org/Assets/Forms/Verification_of_Professional_Counseling_Experience.pdf) |
| Verification of<br>Supervised<br>Practice                   | Download (http://ncblpc.org/Assets/Forms/Verification_of_Supervised_Professional_Practice.pdf)   |
| *Form Type                                                  | rm Request                                                                                       |
| *Email Addres                                               | )S                                                                                               |
|                                                             | Send Request                                                                                     |

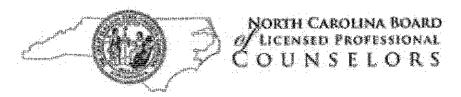

Home III State III A My Profile III Forms III Exams QSearch € FAQ's

# **Online Forms**

Your online forms are listed below. To email a form request, please fill in the Form Type and Email Address fields and click the Send Reguest button. To fill out a requested form, please click the applicable Complete Now link.

Date Purpose To Completed

| Primary Address      |            |                                                                                                    |                                                                                                    |                                                                                                    |                                                                                                    |
|----------------------|------------|----------------------------------------------------------------------------------------------------|----------------------------------------------------------------------------------------------------|----------------------------------------------------------------------------------------------------|----------------------------------------------------------------------------------------------------|
| Address 1:           |            | arrangsan manantara di paranana pangga penghara mananan pian sa bidi anangsan kemanan mada piani berdalah |                                                                                                    |                                                                                                    |                                                                                                    |
|                      |            |                                                                                                    |                                                                                                    | en de la companya de la companya de la companya de la companya de la companya de la companya de la companya de<br>La companya de la companya de la companya de la companya de la companya de la companya de la companya de la co |                                                                                                    |
| Address 2:           |            |                                                                                                    |                                                                                                    |                                                                                                    |                                                                                                    |
| City/State/Zip:      | Boone, NC  | 28607                                                                                                    |                                                                                                    |                                                                                                    |                                                                                                    |
| Business Information |            |                                                                                                    |                                                                                                    |                                                                                                    |                                                                                                    |
|                      |            |                                                                                                    | No de Maria de de como mente de de de de de de como constitución de activa como constituir de como constituir de como constitui |                                                                                                    | The control of the control of the co |
| Business Name:       | N/A (Seeki | ng Full Time Employment)                                                                                  |                                                                                                    |                                                                                                    |                                                                                                    |
| Work Fax:            |            |                                                                                                    |                                                                                                    |                                                                                                    |                                                                                                    |
| Work Email Address:  |            |                                                                                                    |                                                                                                    |                                                                                                    |                                                                                                    |
|                      |            |                                                                                                    | :                                                                                                    |                                                                                                    |                                                                                                    |

.

# Legal and Ethics

| Have you ever been denied licensure in this state or any other state? If yes, please state which                 | f Yes               |
|----------------------------------------------------------------------------------------------------|---------------------|
| occupational board denied you licensure and in which state and provide the final written decision from the       | # No                |
| denying Board.                                                                                                   |                     |
| Have you ever had any disciplinary action taken against an occupational license or certificate to practice or    | F Yes               |
| are any such actions pending? If yes, explain in detail below.                                                   | 6 No                |
| Have you ever been convicted of a violation of/or pled noto contend ere to any federal, state, or local          | € Y <sub>66</sub> ; |
| statute, regulation or ordinance or entered into any plea bargain for violations, except for minor traffic       | <b>f</b> No         |
| violations? If yes, provide the following: 1) A written explanation of the event(s). 2) A written explanation on |                     |
| how you have dealt with the circumstances that led up to the event(s)                                            |                     |

## Education

List all Graduate Institutions (Undergraduate Not Required). Official Graduate Transcripts from each of the universities listed below must be submitted directly to the NCBLPC Board Office from the Graduate Institution.

#### **Education Information**

## Appalachian State University

State:

NC

Start Date:

06/2015

Degree:

Masters

Major:

Clinical Mental Health Counseling

Date Conferred:

#### Reference Information

Dr. Christina Rosen

Title:

Professor, ASU University Internship Supervisor

Years Known:

2

Phone:

828-292-0959

Email:

rosencm@appstate.edu

Address:

ASU Box 32075, Boone, NC 28608

Title:

Internship Site Co-Therapist (Daymark)

Years Known:

2

Phone:

336-667-5151

Email:

Address:

1430 Willow Ln. C61-2, North Wilkesboro, NC 28659

Angela Brooks-Livingston

Title:

Site Supervisor (Daymark); Adjunct Professor, ASU

Years Known:

1,5

Phone:

336-844-4570

Email:

brookslivingstonac@appstate.edu

Address:

1430 Willow Ln. C61-2, North Wilkesboro, NC 28659

#### **Experience Information**

#### Practicum

Graduate Institution:

Appalachian State University

Start - End Date:

01/2017 - 05/2017

Weeks / Hours:

17//00

Course # / Title:

5900 / Practicum

**University Supervisor:** 

Melia Snyder

Site Supervisor:

Angela Brooks-Livingston

Practicum/Internship Site:

Daymark Recovery Services Wilkesboro

Position Held:

Counselor-in-Training

Responsibilities:

Conducted individual counseling sessions, couples counseling sessions, and co-led

group therapy sessions; performed assessment and diagnosis; and maintained client records.

#### Internship

Graduate Institution:

Appalachian State University

Start - End Date:

05/2017 - 08/2017

Weeks / Hours:

16/300

Course # / Title:

6900 / CMHC Internship

**University Supervisor:** 

Christina Rosen

Site Supervisor:

Angela Brooks-Livingston

Practicum/Internship Site:

Daymark Recovery Services (Wilkesboro)

Position Held:

Counselor-in-training

Responsibilities:

Conducted individual counseling sessions, couples counseling sessions, and co-led

group therapy sessions; performed assessment and diagnosis; observed crisis and outpatient intakes; and maintained client records.

Internship

Graduate Institution:

Appalachian State University

Start - End Date:

05/2017 - 12/2017

Weeks / Hours:

16/300

Course # / Title:

6900 / CMHC Internship

**University Supervisor:** 

Christina Rosen

Site Supervisor:

Angela Brooks-Livingston

Practicum/Internship Site:

Daymark Recovery Services (Wilkesboro)

Position Held:

Counselor-in-training

Responsibilities:

Conducted individual counseling sessions, couples counseling sessions, and co-led

group therapy sessions; performed assessment and diagnosis; observed crisis and outpatient intakes; and maintained client records.

#### Graduate Course Information

## Career Counseling and Lifestyle Development

Code:

HPC 5210

Title:

LIFE AND CAREER PLANNING

Credit Hrs:

3.00

Hours Type:

Semester

Semester:

Fall

Completed:

12/2016

## **Group Counseling Theories and Processes**

Code:

HPC 5790

Title:

**GROUP METHODS AND PROCESSES** 

Credit Hrs:

3.00

Hours Type:

Semester

Semester:

Fall

Completed:

12/2015

## Social and Cultural Foundations in Counseling

Code:

HPC 5110

"Title:

**MULTICULTURAL COUNSELING** 

Credit Hrs:

3.00

Hours Type:

Semester

Semester:

Spring

Completed:

## Research and Program Evaluation

Code:

**RES 5000** 

Title:

RESEARCH METHODS

Credit Hrs:

3.00

Hours Type:

Semester

Semester:

Summer

Completed:

06/2017

## **Professional Orientation to Counseling**

Code:

HPC 5120

Title:

INTROD CLINICL MNTL HLTH COUNS

Credit Hrs:

3.00

Hours Type:

Semester

Semester:

Fall

Completed:

12/2015

## Helping Relationships in Counseling

Code:

HPC 5225

Title:

THE HELPING RELATIONSHIP

**Credit Hrs:** 

3.00

Hours Type:

Semester

Semester:

Fall

Completed:

#### Assessment in Counseling

Code:

HPC 6120

Title:

DEV ASSESSMT DIAG COUNSELING

Credit Hrs:

3.00

Hours Type:

Semester

Semester:

Spring

Completed:

05/2017

## Assessment in Counseling

Code:

HPC 5140

Title:

**PSYCHOL AND EDUC TESTING** 

**Credit Hrs:** 

3.00

Hours Type:

Semester

Semester:

Fall

Completed:

12/2016

## Practicum in Counseling

Code:

HPC 5900

Title:

PRACTICUM

Credit Hrs:

3.00

Hours Type:

Semester

Semester:

Spring

Completed:

## Helping Relationships in Counseling

Code:

HPC 5220

Title:

COUNSEL THEO & TECHNIQ

Credit Hrs:

3.00

Hours Type:

Semester

Semester:

Spring

Completed:

05/2016

## **Professional Orientation to Counseling**

Code:

HPC 5752

Title:

LGL & ETHCL ISS CLN HLTH CNSLG

Credit Hrs:

3.00

Hours Type:

Semester

Semester:

Spring

Completed:

05/2016

## Assessment in Counseling

Code:

HPC 6120

Title:

**DEV ASSESSMT DIAG COUNSELING** 

**Credit Hrs:** 

3.00

Hours Type:

Semester

Semester:

Spring

Completed:

## Internship in Counseling

Code:

HPC 6900

Title:

**CMHC INTERNSHIP** 

Credit Hrs:

3.00

Hours Type:

Semester

Semester:

Fall

Completed:

12/2017

## Internship in Counseling

Code:

HPC 6900

Title:

CMHC INTERNSHIP

Credit Hrs:

3.00

Hours Type:

Semester

Semester:

Summer

Completed:

08/2017

## Human Growth and Development Theories in Counseling

Code:

HPC 5272

Title:

INDIVIDUAL AND FAMILY DEVELOPMNT

Gredit Hrs:

3.00

Hours Type:

Semester

Semester:

Fall

Completed:

12/2017

Total Hours: XXXIII

From Appstate Registrar web page https://registrar.appstate.edu/students/ordering-transcript

Transcripts using Hold for Degree will be released (Note each semester the date of transcript release is different) COVID-19 has caused some delay with third party process.

\* You should only select the Hold for Degree option if your degree has not yet been awarded. \*

- During the end of semester processing, please make sure that final grades have
  posted to your transcript before placing your order. You can view your unofficial
  academic transcript online through your Appalnet account to ensure grades have
  been posted. Please do not use the Final Grades option under your Appalnet
  account, as this may show grades that have not been posted to your transcript. We
  will not re-send transcripts that are missing grades due to orders being placed before
  end of term processing has been finalized.
- All transcripts are ordered **online** through the National Student Clearinghouse. Students must use a credit or debit card for payment.
- The Registrar's Office will only provide official transcripts to students which will
  include the student's entire academic record at the time it is issued. Official
  transcripts contain all course work, undergraduate and/or graduate, taken while
  enrolled at Appalachian.
- THE UNIVERSITY WILL NOT ISSUE A PARTIAL TRANSCRIPT.

#### Things to Know Before Ordering Transcripts:

- Electronic PDF Transcript It is recommended that students confirm with recipients the acceptance of electronic PDF transcripts prior to ordering. The electronic transcript is only official when it is sent directly to the institution or other recipient. Electronic transcripts sent directly to the student may not be considered official. Students should confirm the policies with the receiving institution. Please Note: Electronic transcript processing is not available for students who attended prior to 1986.
- 2. **Payment Options** are credit or debit card (MasterCard, Visa or Discover) through the National Student Clearinghouse secure site. Your credit or debit card will not be charged until your transcript has been sent.
- 3. **Attachments** may be uploaded to both electronic and paper delivery orders. Examples include: LSAC, CASPA, ADEA, AMCAS, The Common Application, etc. Attachments should be no more than three (3) pages in length. Each attachment will be reviewed and approved by the Registrar's Office prior to the transcript being sent.
- 4. Standard Delivery times:

- A. **For electronic transcript requests**, the delivery time will typically be within one hour of the request being processed unless additional processing time is needed as noted below.
- B. For transcripts requested to be sent via US Mail, these are usually mailed within 3 business days. Students should allow additional time for the transcript to reach the destination.
- C. For transcripts requested to be picked up, students may come by the Registrar's Office during normal business hours which are 8:00 am until 5:00 pm Monday through Friday. For pick up transcripts, a valid picture ID is required. Only the student listed on the transcript may pick up the transcript. If you wish to have a third party pick up your transcript, you must contact the Registrar's Office prior to the third party picking up the transcript for instructions. The person picking up the transcript on your behalf must present a valid photo ID.

**NOTE:** Additional processing time will occur when the student has a hold, there is a vault record (transcripts older than 1986), a data mismatch needing research, and/or during peak periods, such as at the end of term. An email notification will be sent when the transcript has been processed for delivery or is available for pick-up in Office of the Registrar, 109 John E Thomas Hall, Boone, NC.

- 5. Special Processing Time: It is the student's responsibility to have read and become familiar with any information provided on the website and the ordering center site regarding adjusted timelines for transcript processing prior to ordering their transcript. Please Note: If you select a processing option of AFTER Grades are Posted or AFTER Degree is Awarded, your transcript request will be processed when ALL grades or ALL degrees for ALL students have been recorded (fall, spring and summer terms). It is recommended that each student check AFTER Grades are Posted or, if you are graduating, check AFTER Degree is Awarded at the end of a semester to ensure their academic transcript reflects grades, degrees and academic standing, as appropriate, before ordering a transcript.
- 6. **Order Updates** will be sent to you via email and, if you choose the option when ordering, via text messages. You can also track your transcript order online.
- 7. Signed Consent is required to place your order. It is recommended that students utilize the online paperless consent option presented when ordering to avoid processing delays. Currently enrolled students ordering through their AppalNet account will not be asked for a signed consent.
- 8. **Holds for Indebtedness** to the University prevent transcript requests from being processed. It is the student's responsibility to take care of any holds that prevent their transcript from being released. Students will be notified that they have a hold and where they need to go to clear it.

For step by step instructions please review the video below: see website https://registrar.appstate.edu/students/ordering-transcript

How to order transcripts from National Clearninghouse to send to NCBLCMHC for application:

- 1. Go to Appalnet account
- 2. Select "Student" tab, then select "Student Records"
- 3. Select "Official Transcript Request" which will take you to National Clearninghouse Website
- 4. "Order a transcript"

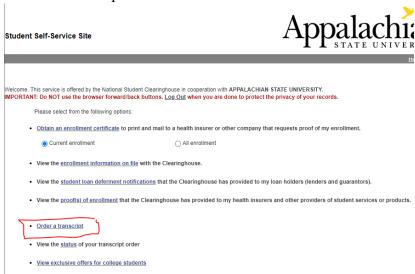

- 5. Follow on screen directions by selecting green "Order Transcripts" button at the bottom of the next page
- 6. Enter personal information
- 7. Enter contact information
- 8. When prompted to "Select Transcript and Delivery Details" select the option "Education Organization, Application Service, and Scholarship" for Recipient:

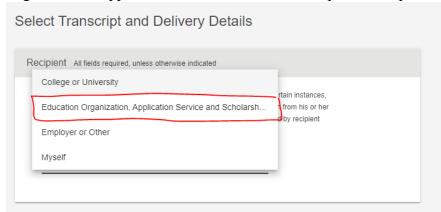

9. When prompted to select organization, scroll to the bottom and select "Not in List," then put in "NC Board of Licensed Clinical Mental Health Counselors" in blank space:

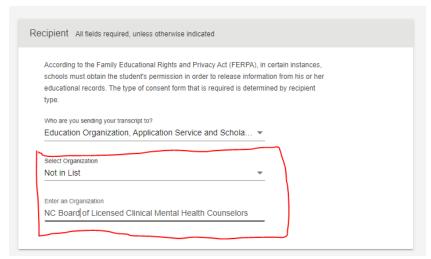

#### 10. Select the following options using the drop-down arrows on this page:

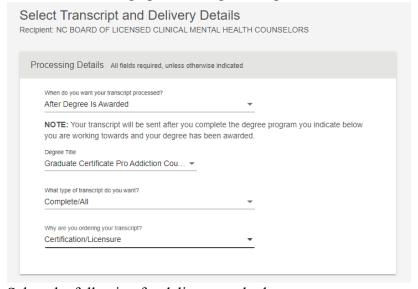

#### 11. Select the following for delivery method:

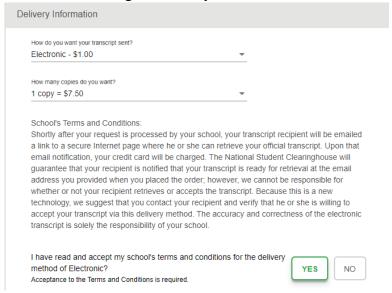

12. Then this should be listed at the bottom of the page:

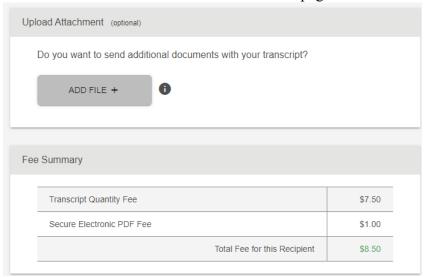

13. Then provide delivery contact information (from Board website <u>FOUND HERE</u>):

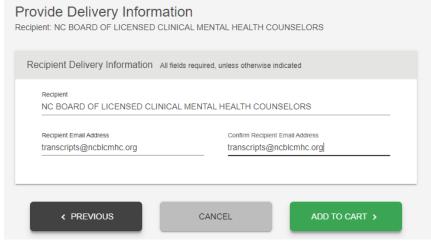

- 14. Select "Add to Cart"
- 15. Final page before placing order will then look like this:

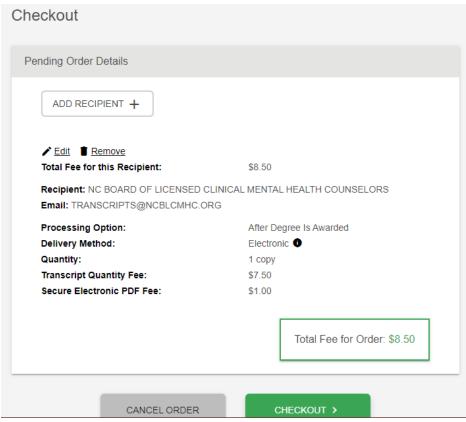

16. After completing order, remember to save the receipt of the order and use that for your application

To access Office Transcript request receipts of payments:

- 1. Log into your Appalnet account
- 2. Select "Student" Tab
- 3. Select "Student Records"
- 4. Select "Official Transcript Request"
- 5. Webpage will redirect you to the Student Clearinghouse website
- 6. Select "view the status of your transcript order":

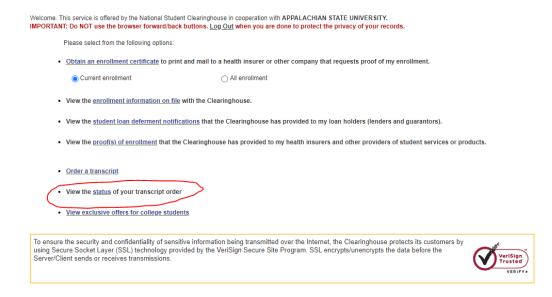

7. Sign in using your App State email address and previous order number from your transcript order request (found in the email you received from The National Clearinghouse after official transcript request was made):

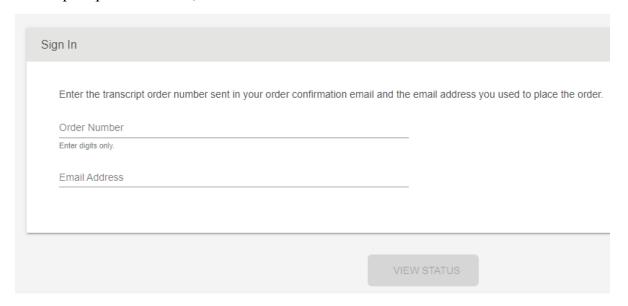

8. Select "View Order Confirmation" to access proof of payment to upload to your application:

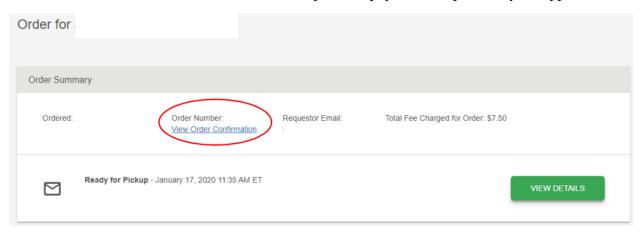

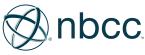

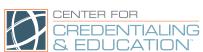

# SCORE VERIFICATION REQUEST for STATE LICENSURE EXAMINEES

CCE Assessment Dept.• P.O. Box 63105 • Charlotte, NC 28263-3105 • FAX: 336-482-2852

TEL: 336-482-2856

Please complete this form electronically or print legibly and mail with payment to the address above. If paying by credit card, you can instead fax this form to 336-482-2852. (Please fax only once, as duplicate faxes may result in duplicate charges.) All fees are **nonrefundable and nontransferable**.

You do not need to complete this form if you recently tested. Scores are automatically sent to your state board approximately four weeks from your testing date. If you have questions about your score status, please contact CCE.

| Name:                                                                                      |                             |                    |                              |
|--------------------------------------------------------------------------------------------|-----------------------------|--------------------|------------------------------|
| Previous Name (if applicable):(If your name has changed since you took the examination     |                             |                    |                              |
| NBCC ID or Last Four Digits of Social Securit                                              | ty Number:                  | Daytime            | Telephone:                   |
| Current Address:                                                                           |                             |                    |                              |
| E-mail Address:                                                                            |                             |                    |                              |
| Examination Date (month/year):                                                             | Exa                         | amination Registra | ition State:                 |
| Examination Score(s) Requested:   NCE Important Note: Scores for more than one examination |                             |                    |                              |
| Delivery Address (Street or P.O. box):                                                     |                             |                    |                              |
|                                                                                            |                             |                    |                              |
| PAYME                                                                                      | NT FORM-DO NO               | T DETACH           |                              |
| Delivery Options: Standard: \$65 (Delivery expected four weeks after payment is pro-       | cessed.)                    |                    | Standard<br>Two-day delivery |
| Two-day express processing: \$110                                                          | ,                           | X C                | opies                        |
| (Delivery expected two business days after payment                                         | \$ Total payment (required) |                    |                              |
|                                                                                            |                             |                    |                              |
| Type of Payment:                                                                           | '                           |                    |                              |
| ☐ Check or money order—payable to CCE (er                                                  | nclosed)                    |                    |                              |
| ☐ Credit card                                                                              |                             |                    |                              |
| Card Type: ☐ VISA ☐ MasterCard                                                             | d □ Ameri                   | can Express        |                              |
| Name on Card:                                                                              |                             |                    |                              |
| Card Number:                                                                               |                             | E                  | Expiration Date:             |
| Verification Code Numbers (from back of                                                    | card):                      |                    |                              |
| Cardholder Signature:                                                                      |                             | Date               | :                            |
| Davtime Telephone:                                                                         | Evenin                      | a Telephone:       |                              |

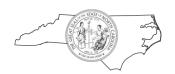

# NORTH CAROLINA BOARD of LICENSED CLINICAL MENTAL HEALTH COUNSELORS

PHONE: 844-622-3572
FAX: 336-217-9450
WEB: ncblcmhc.org
EMAIL: LCMHCinfo@ncblcmhc.org

#### **Verification of Graduate Counseling Experience**

| lame:                                                                                                    |                                                                                                    |                                                                            |                                                          |                                           |
|----------------------------------------------------------------------------------------------------|----------------------------------------------------------------------------------------------------|----------------------------------------------------------------------------|----------------------------------------------------------|-------------------------------------------|
| VERIFICATION OF GRADUATE CO                                                                                                    | UNSELING EXPERIENCE IN                                                                                  | STRUCTIONS                                                                 |                                                          |                                           |
| <ol> <li>PRINT or TYPE using BLACK Ink experience must be a university</li> <li>ALL SECTIONS must be completed</li> <li>The verification of graduate consealed envelope to the NCBLCN</li> </ol> | r faculty member as defined i<br>ed or the verification of gradunities<br>Inseling experience should be | n Rule .0206.<br>uate counseling experience<br>e enclosed in a sealed enve | e will be returned.<br>Plope and signed across the flap. |                                           |
| I. GENERAL INFORMATION - 7                                                                                                    | o be completed by perso                                                                                 | on verifying graduate                                                      | counseling experience.                                   |                                           |
| Name (Last, First, Middle):                                                                                                    |                                                                                                    |                                                                            |                                                          |                                           |
| Title:                                                                                                    |                                                                                                    |                                                                            |                                                          |                                           |
| University:                                                                                                    |                                                                                                    | D                                                                          | epartment or Program Na                                  | ime:                                      |
| Mailing Address (Street and/o                                                                                                    | or Box Number, City, Sta                                                                                | te, Zip Code):                                                             | Business Phone:                                          |                                           |
| Email Address:                                                                                                    |                                                                                                    |                                                                            |                                                          |                                           |
| II. VERIFICATION OF GRADUA                                                                                                    | TE COLINSFLING EXPER                                                                                    | IFNCF - To be complet                                                      | ted hy nerson verifying ard                              | aduate counselina                         |
| experience.                                                                                                    | TE COONSELING EXITER                                                                                    | TO BE COMPIE                                                               | ica by person verifying gre                              | dudic counseling                          |
| Name of Agency where Gradu                                                                                                    | ate Counseling Experier                                                                                 | nce Occurred:                                                              |                                                          |                                           |
| Address (Street and/or Box No                                                                                                    | umber, City, State, Zip Co                                                                              | ode): E                                                                    | Business Phone:                                          |                                           |
| Were you the University Supe<br>you have verified the gradua                                                                                                    | _                                                                                                    |                                                                            | e? Yes No                                                | If not, explain how                       |
| Total hours of Individual clinic<br>Total hours of Group clinical s                                                                                                    | •                                                                                                    |                                                                            | • .                                                      |                                           |
|                                                                                                    | From (month/day/year)                                                                                   | To (month/day/year)                                                        | Total Hours of Direct Client<br>Contact                  | Total Hours of Indirect<br>Client Contact |
| ☐ Practicum ☐ Internship                                                                                                    |                                                                                                    |                                                                            | Somuel                                                   | Cheffic Contact                           |
| ☐ Practicum ☐ Internship                                                                                                    |                                                                                                    |                                                                            |                                                          |                                           |
| ☐ Practicum ☐ Internship                                                                                                    |                                                                                                    |                                                                            |                                                          |                                           |
| ☐ Practicum ☐ Internship                                                                                                    |                                                                                                    |                                                                            |                                                          |                                           |

I verify that the statements in this verification of professional counseling experience are true and correct to the best of my knowledge.

Percentage (Board use only)

Signature of Person Verifying: \_\_\_\_\_\_ Date: \_\_\_\_\_

This version supersedes all previous versions

Revised 02/05/2020

#### <u>APPLICATION VALIDATON</u> - To be completed by all applicants.

29

#### North Carolina Board of Licensed Clinical Mental Health Counselors

## **Licensure Application Affidavit**

This form must be signed and dated in the presence of a Notary Public.

#### To be completed by applicant:

I declare and affirm all of the following:

- I am the person who executed this application.
- The statements contained on this application including accompanying documents, are true and complete in every aspect.
- I have not suppressed or withheld information that might affect this application.
- I will comply with all legal and ethical standards and standards of practice in my professional conduct, as required by the NC Licensed Professional Counselors Act and the ACA Code of Ethics.
- I have read and understand this affidavit.

I understand that any false or misleading information in, or in connection with, my application may be cause for denial of licensure, disciplinary action against a license, or revocation of a license. I also understand that the Board has the authority to conduct a full criminal record search, including state and national records.

| Applicant's Full Name (F | PRINTED):                                                 |        |                                                                                                    |                                                |  |
|--------------------------|-----------------------------------------------------------|--------|----------------------------------------------------------------------------------------------------|------------------------------------------------|--|
| Applicant's Signature: _ |                                                           |        | Date:                                                                                                    |                                                |  |
| Notary Information:      |                                                           |        |                                                                                                    |                                                |  |
|                          | State of                                                  |        |                                                                                                    |                                                |  |
|                          | City/Count                                                | y of   |                                                                                                    |                                                |  |
| <u>SEAL</u>              | Sworn to (or affirmed) and subscribed before me, on this, |        |                                                                                                    |                                                |  |
|                          | the                                                       | day of | in the year                                                                                                    | , and proved to me on the                      |  |
|                          |                                                           | •      | individual whose name is subsci                                                                                                    | • •                                            |  |
|                          |                                                           | =      | uted the application and swore the strue, complete, and complete, and co | hat the statements made by him/her<br>correct. |  |
| Notary Public S          | ignature:                                                 |        |                                                                                                    |                                                |  |
| My Commission            | n Expiries:                                               |        |                                                                                                    |                                                |  |

Upload the completed form in the Counselor Gateway or mail to: NCBLCMHC ● PO Box 77819 ● Greensboro, NC 27417